https://universitynews.in

### 

## $SG - 626$

# Il Semester B.C.A. Examination, Sept./Oct. 2021 (F+R) (CBCS) (2014-15 and Onwards) **COMPUTER SCIENCE BCA 204 : Database Management System**

Time: 3 Hours

**Instruction: Answer all Sections.** 

### SECTION-A

sret

LIBRAF

Palore-5

Answer any ten questions. Each question carries two marks

 $(10 \times 2 = 20)$ 

Max. Marks: 70

- 1. What is DBMS?
- 2. Write down any two responsibilities of database administrator.
- 3. Name any four types of attributes.
- 4. Define functional dependency.
- 5. How are storage devices classified?
- 6. What is group by clause ? Give example.
- 7. What is heap file ? How are pages organized in a heap file ?
- 8. Define primary key and foreign key.
- 9. List any two advantages of PL/SQL.
- 10. Define two-phase locking.
- 11. Explain commit and Rollback commands.

12. What is RAID?

### SECTION-B

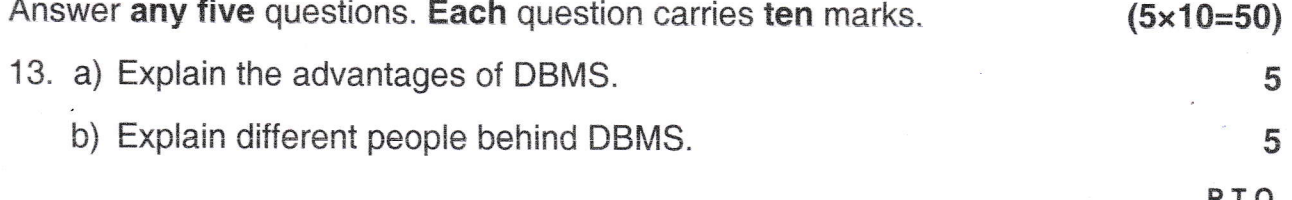

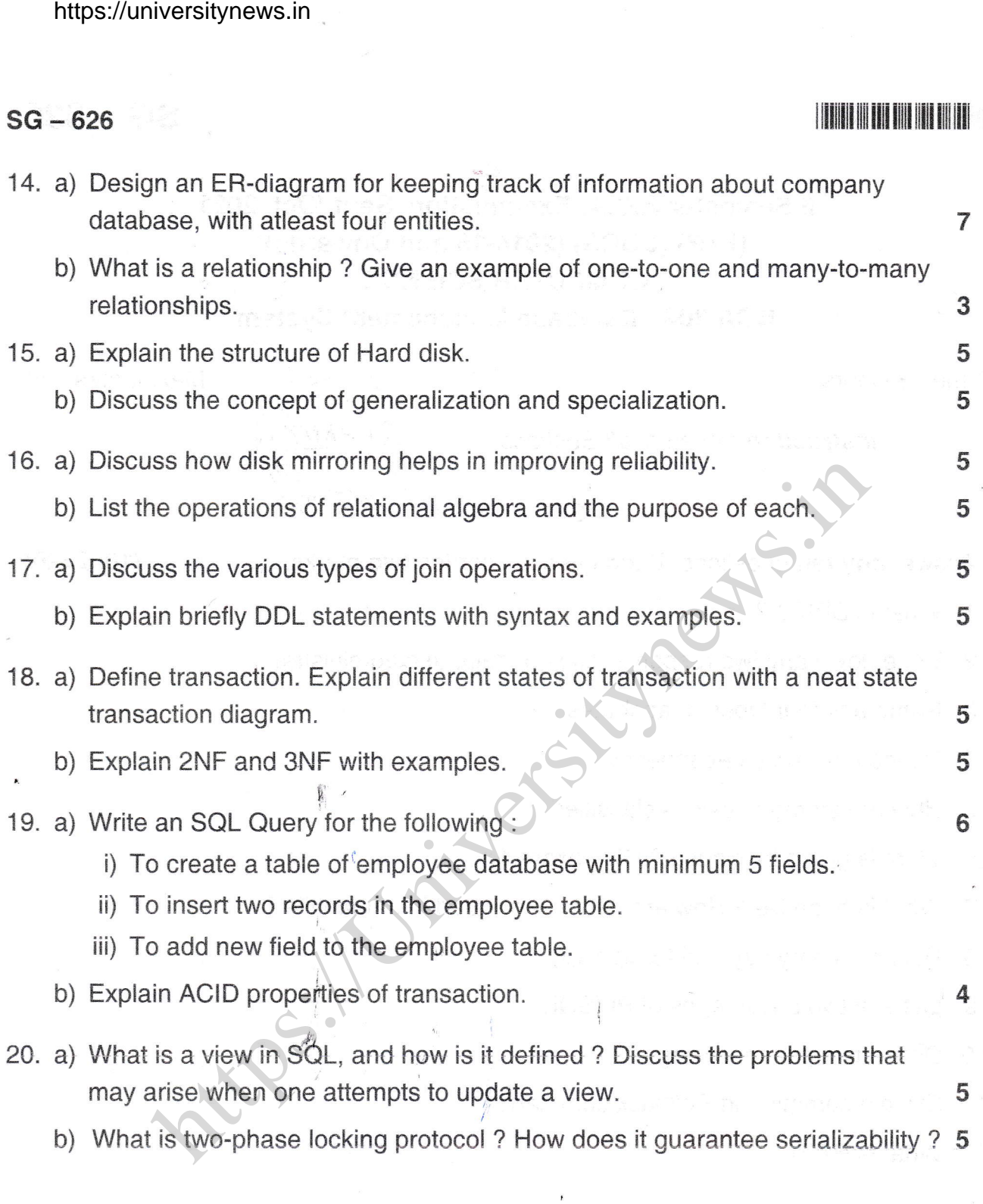

 $\overline{1}$